Doc No. :PT-HMOC-OPS-FOP-6001-OPS-OAH Fop Issue : 3.0 Issue Date: 13/04/10

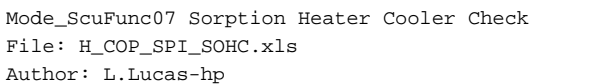

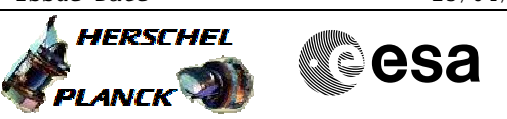

# **Procedure Summary**

### **Objectives**

The purpose of this procedure is a Sorption Coolers Heater Check Based on Procedure: Mode\_ScuFunc07 (v3)

## **Summary of Constraints**

This test should not be performed at He II temperatures, unless specifically instructed to do so by the ICC@MOC staff. Ensure DRCU\_ON and SCU-02 have been performed.

#### **Spacecraft Configuration**

**Start of Procedure**

Mode at least DRCU\_ON

**End of Procedure**

Mode at least DRCU\_ON

### **Reference File(s)**

**Input Command Sequences**

**Output Command Sequences**

HCSSOHC

**Referenced Displays**

**ANDs GRDs SLDs** SA\_6\_559 ZAZ90999 SA\_1\_559 ZGZ46999

## **Configuration Control Information**

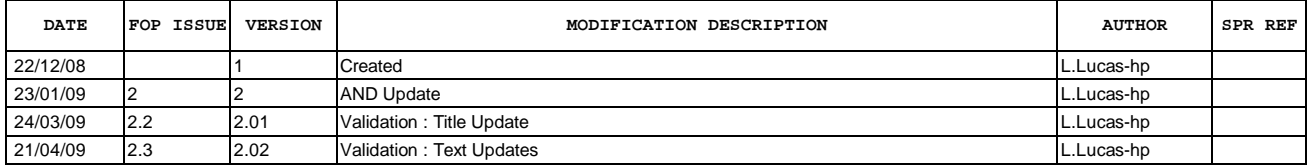

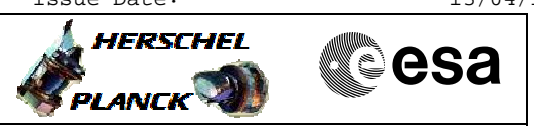

**Procedure Flowchart Overview**

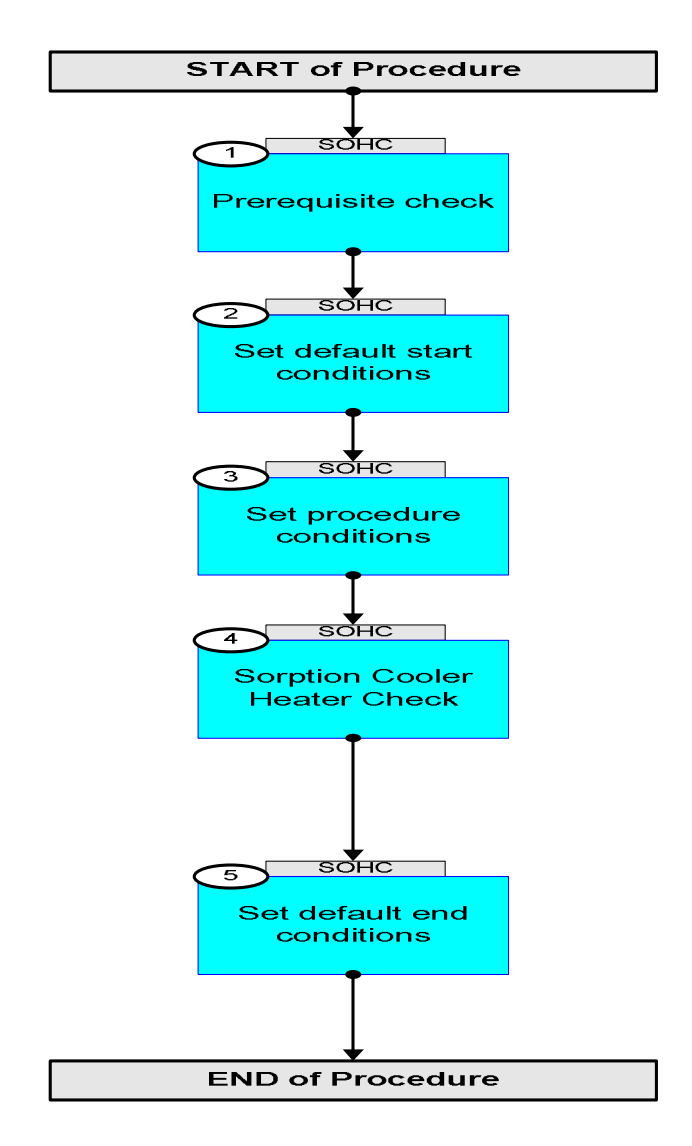

Doc No. :PT-HMOC-OPS-FOP-6001-OPS-OAH Fop Issue : 3.0 Issue Date: 13/04/10

**HERSCHEL** 

**esa** 

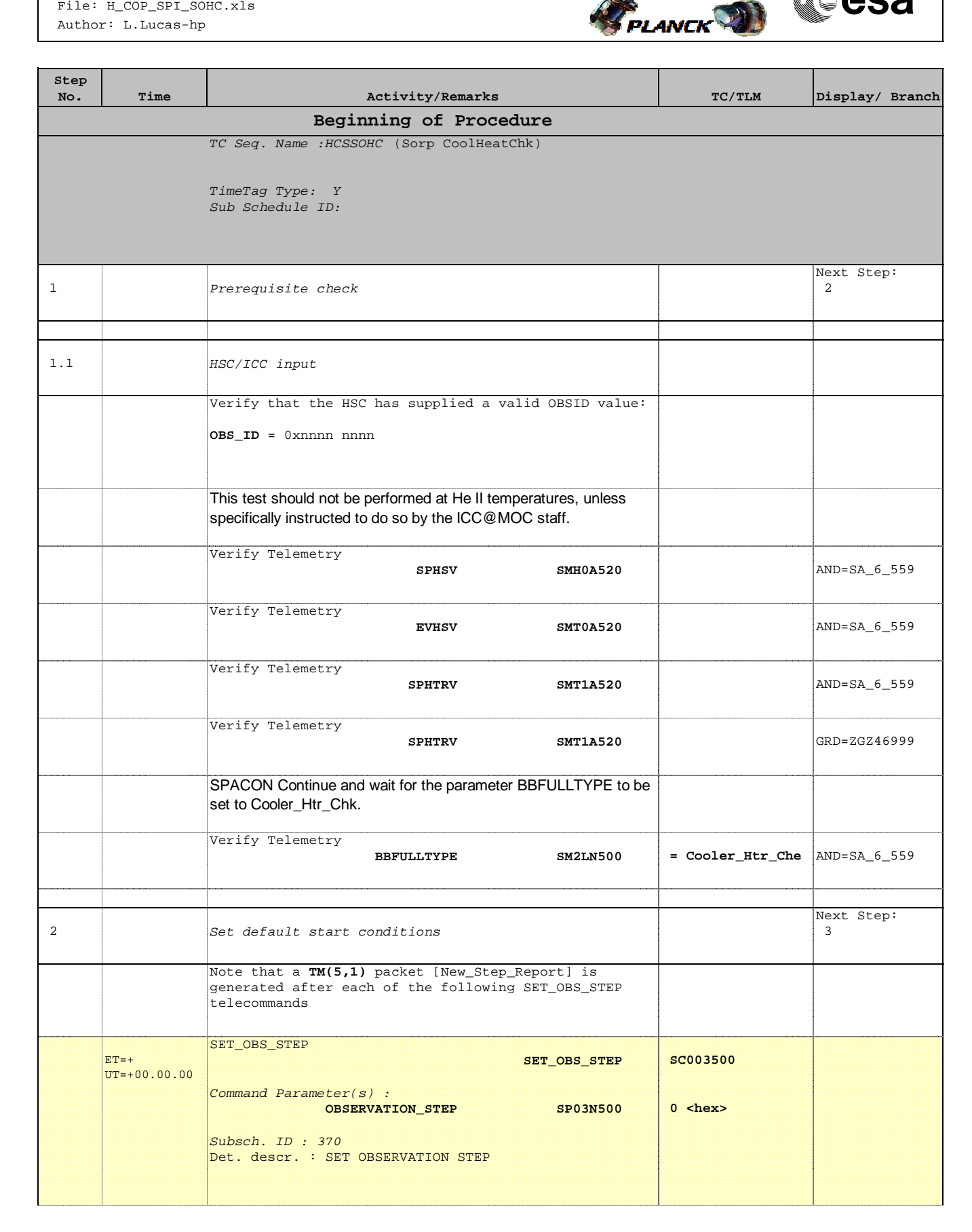

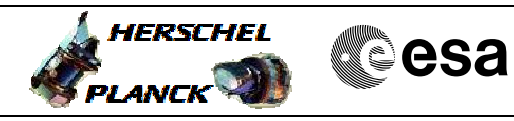

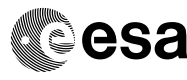

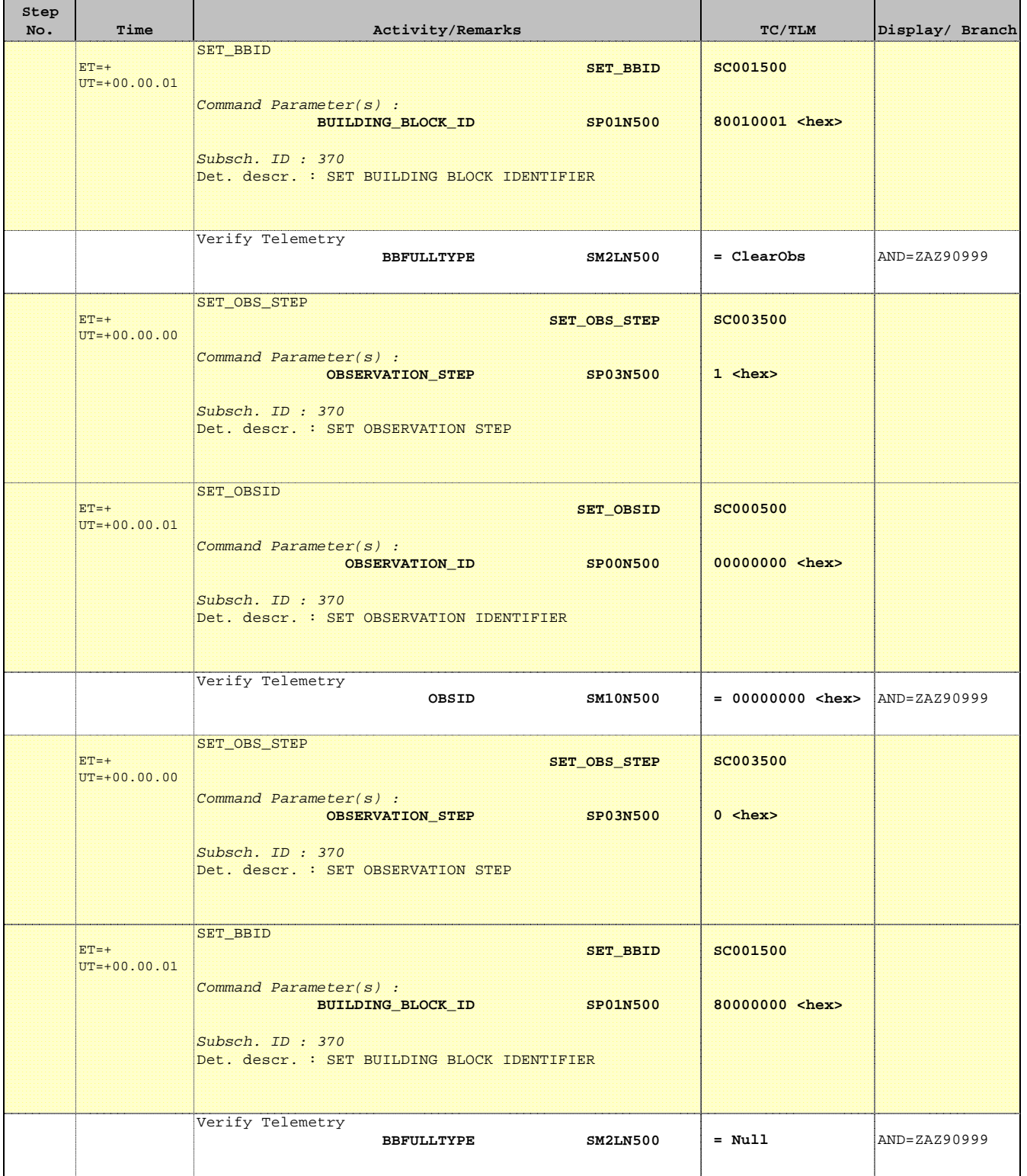

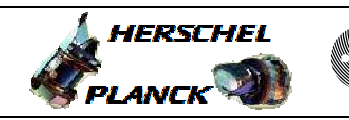

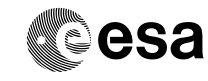

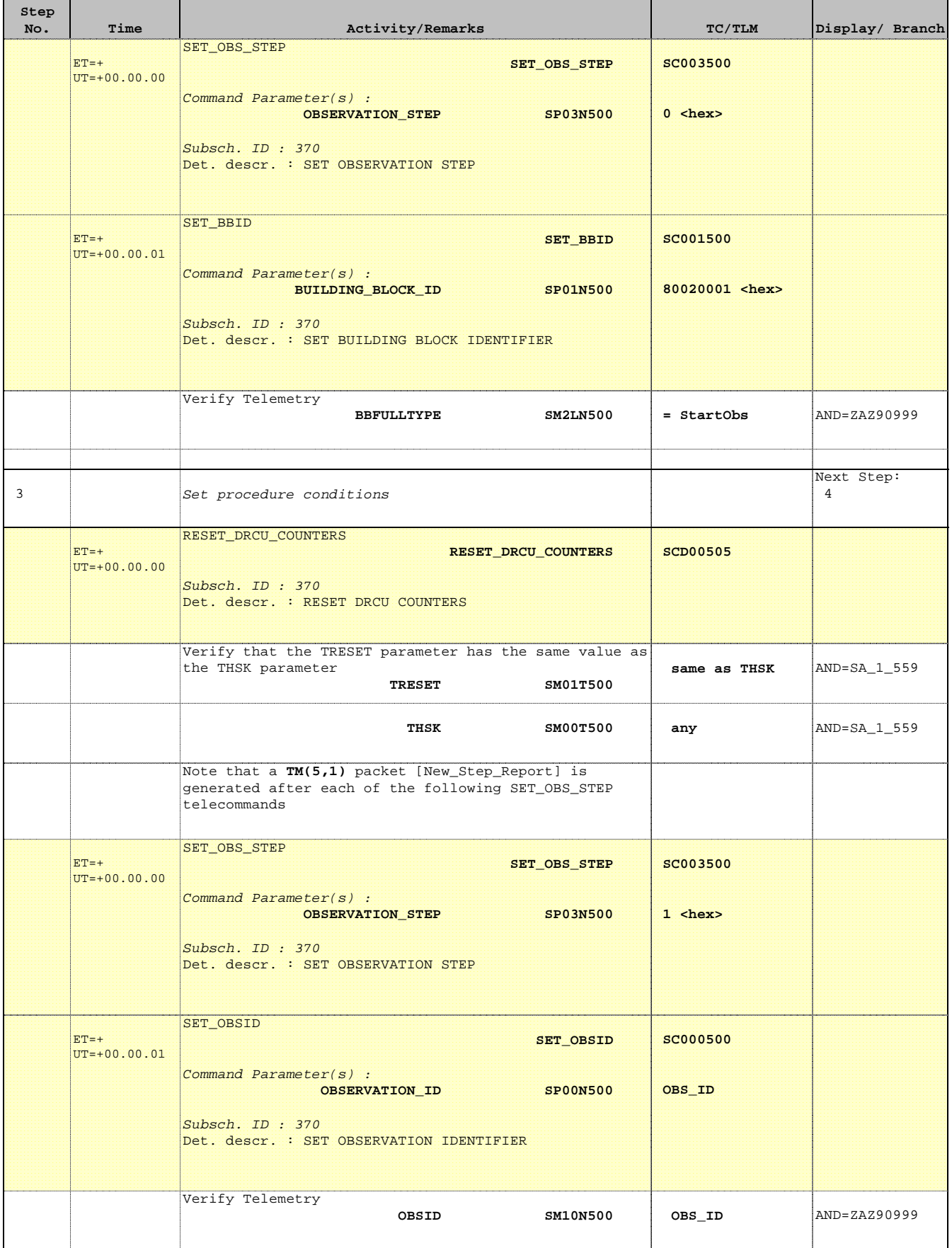

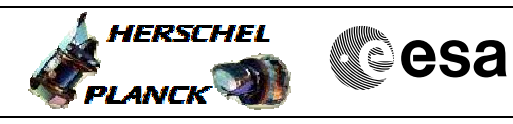

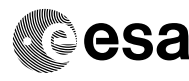

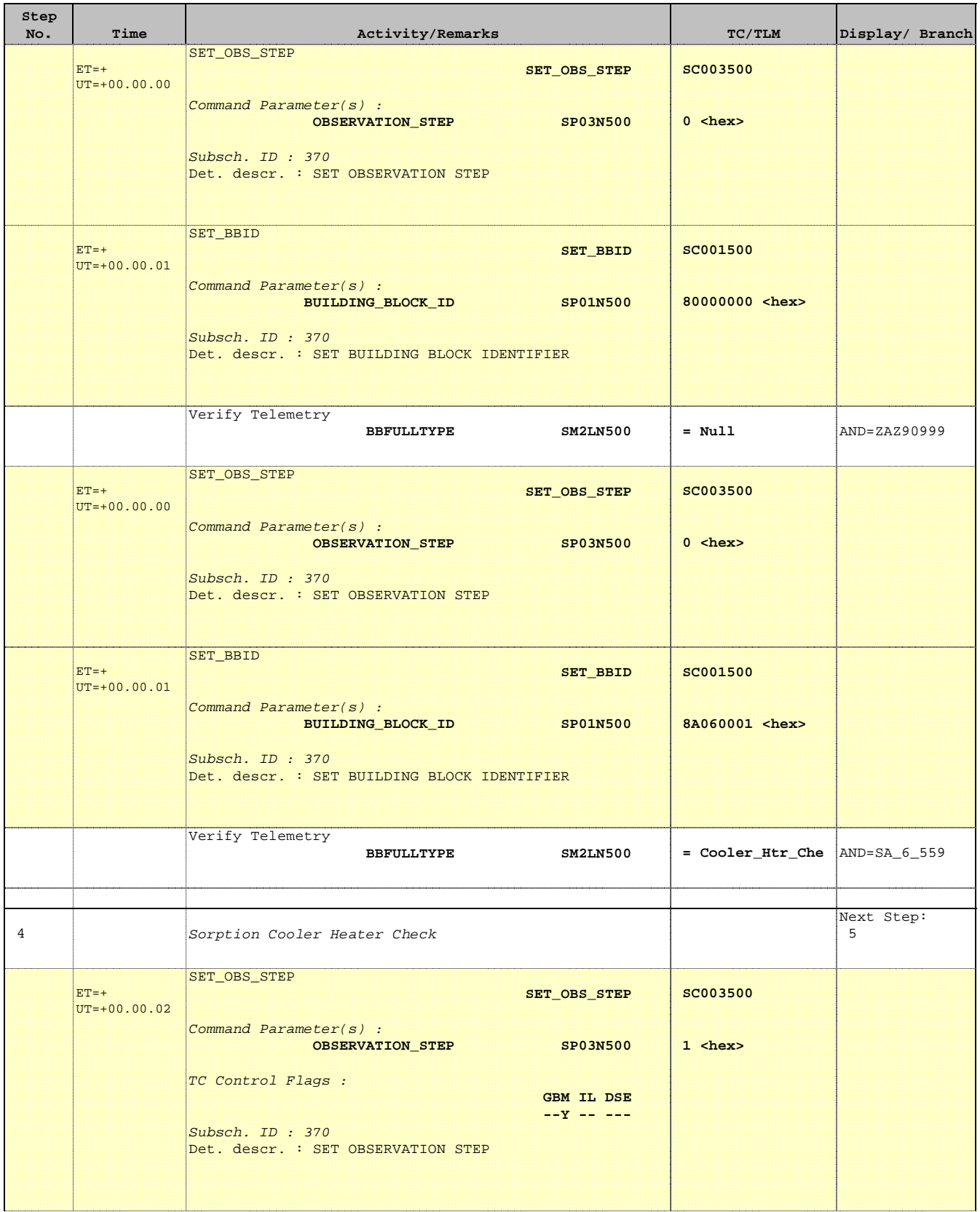

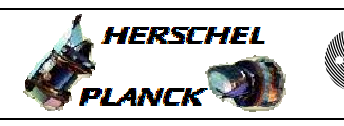

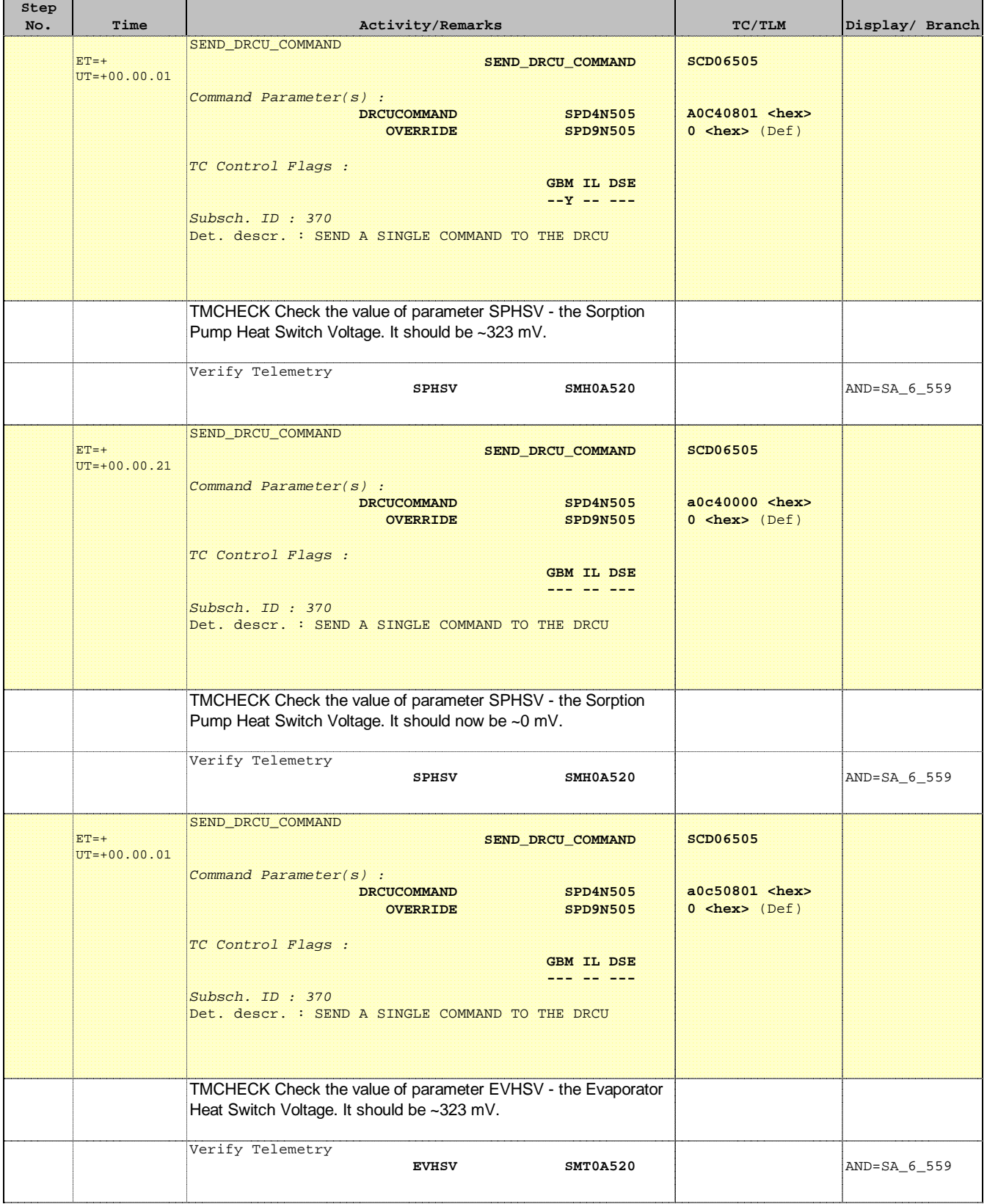

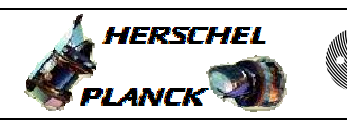

**CSA** 

 $\blacksquare$ 

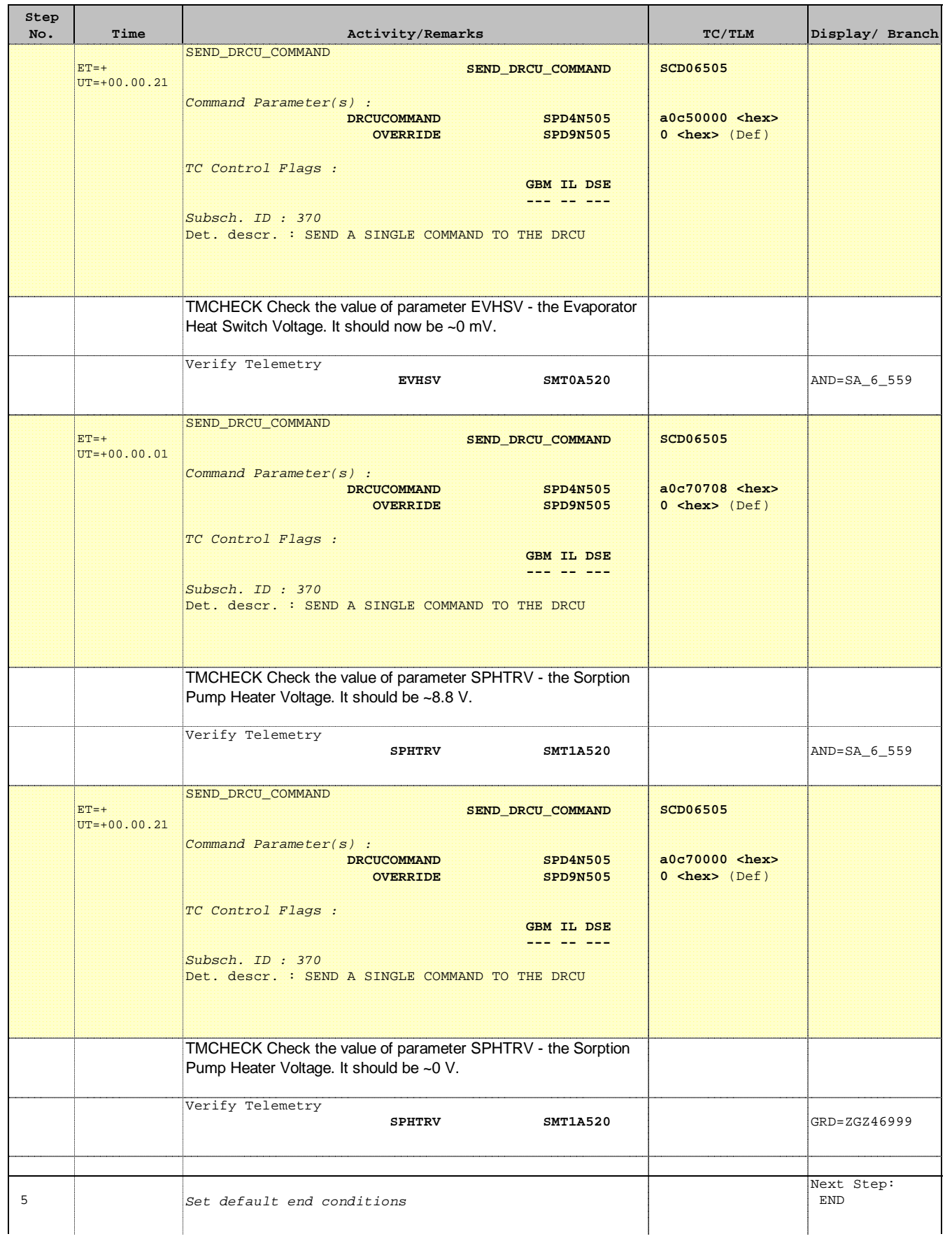

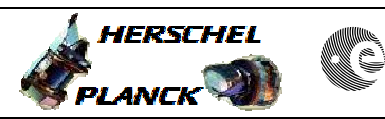

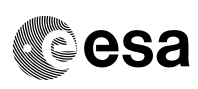

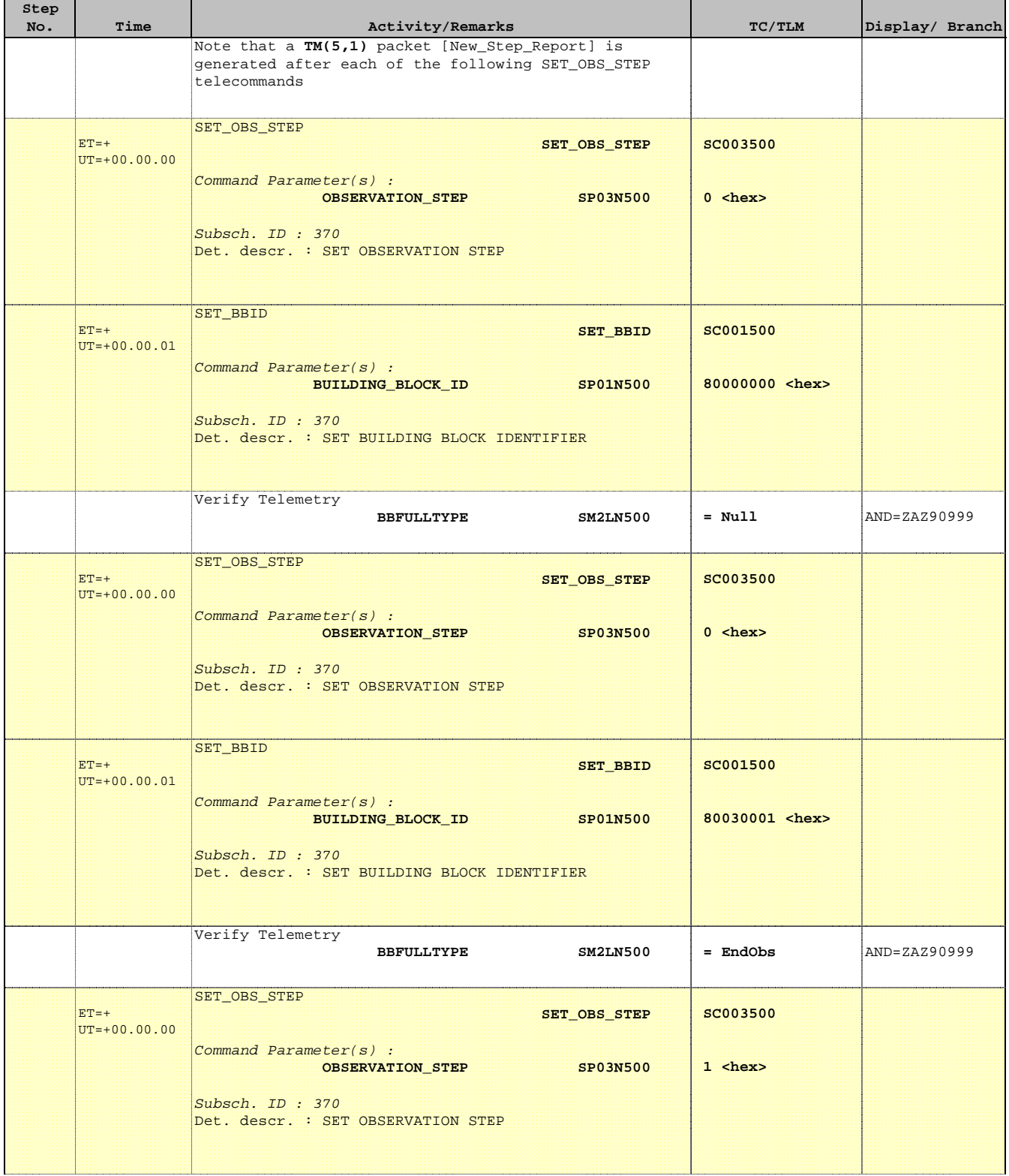

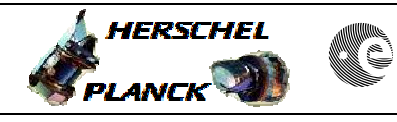

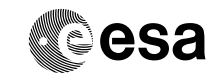

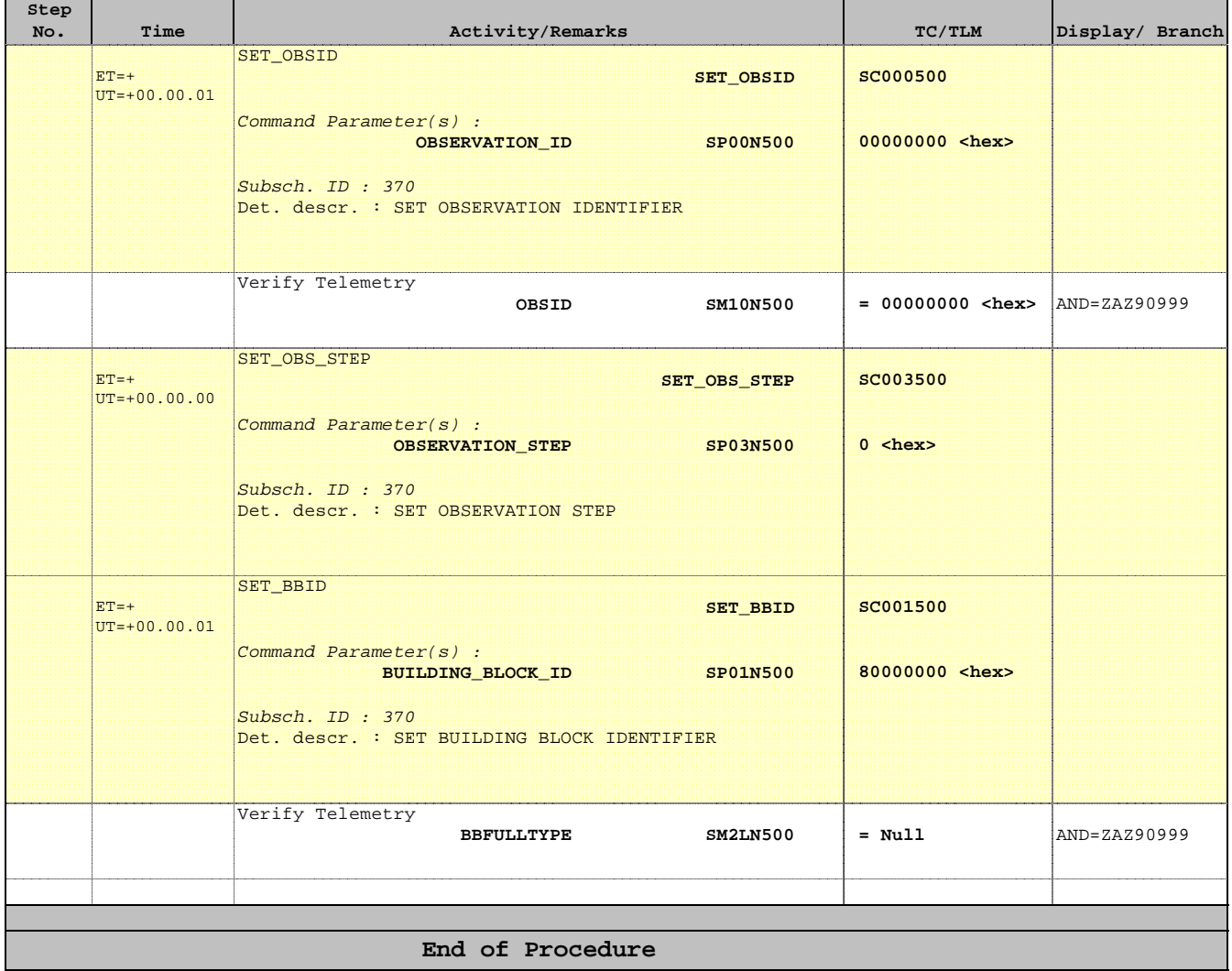